## Spark for Snowflake Data Cloud

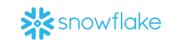

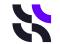

Embed spreadsheet logic into your Snowflake Data Cloud functions and queries

**Deliver** fully integrated systems in minutes

Add Spark to user-defined Snowflake functions and queries

Scale single Excel models to work on the entire data repository or a subset

Automate testing and regression analysis

**Control** versions and manage releases

Log your underlying calculations

**Simulate** scenarios and Implement continuous innovation / Integration / deployment

## Combine accelerated delivery with economies of scale Ideal for data-driven organizations

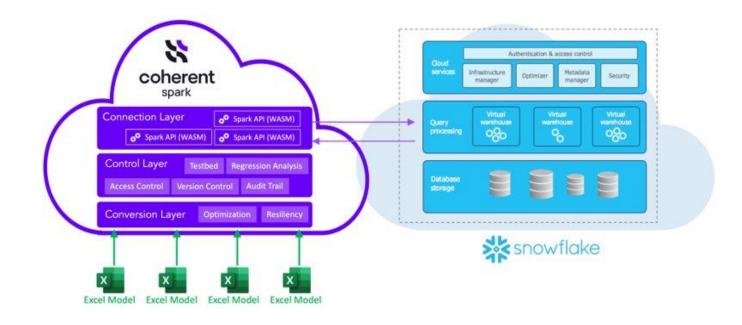